## **智行理财网** Bitget官网注册下载详细流程分享

 数字货币交易随着数字货币市场的不断发展和技术的不断完善,得到了越来越多 的关注和接受,数字货币交易成为一种日趋普遍的交易方式。当然,数字货币交易 少不了数字货币交易平台,在众多的平台中,选择一家安全靠谱的平台尤为重要, Bitget作为全球领先的加密资产跟单交易平台,可以为用户提供放心的服务。那么 如何注册下载呢?

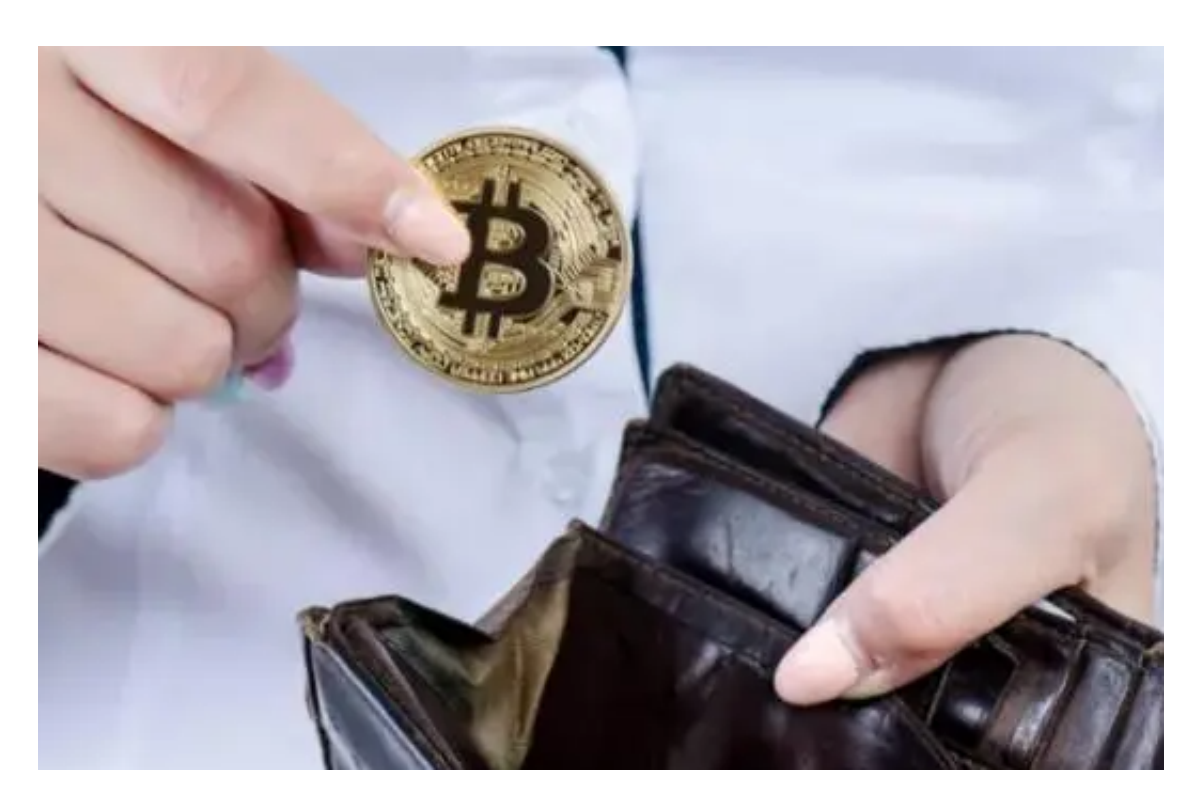

Bitget官网注册下载详细流程如下:

 访问Bitget官网:在浏览器中输入Bitget官网地址(https://www.bitget.com) 并访问。

注册账户:点击页面右上角的"注册"按钮,输入手机号码和验证码,设置登录 密码,勾选用户协议和隐私政策,点击"注册"按钮完成注册。

实名认证:在个人中心页面选择"实名认证",填写真实姓名、身份证号码等信 息,并上传身份证正反面照片,提交审核。

绑定银行卡:在个人中心页面选择"银行卡管理",填写银行卡信息,提交审核。

充值:在个人中心页面选择"充值",选择充值方式并输入充值金额,完成充值 操作。

下载APP:在Bitget官网页面中选择"APP下载",选择对应的操作系统版本,下 载并安装Bitget APP。

登录APP: 打开Bitget APP, 输入手机号码和密码, 完成登录。

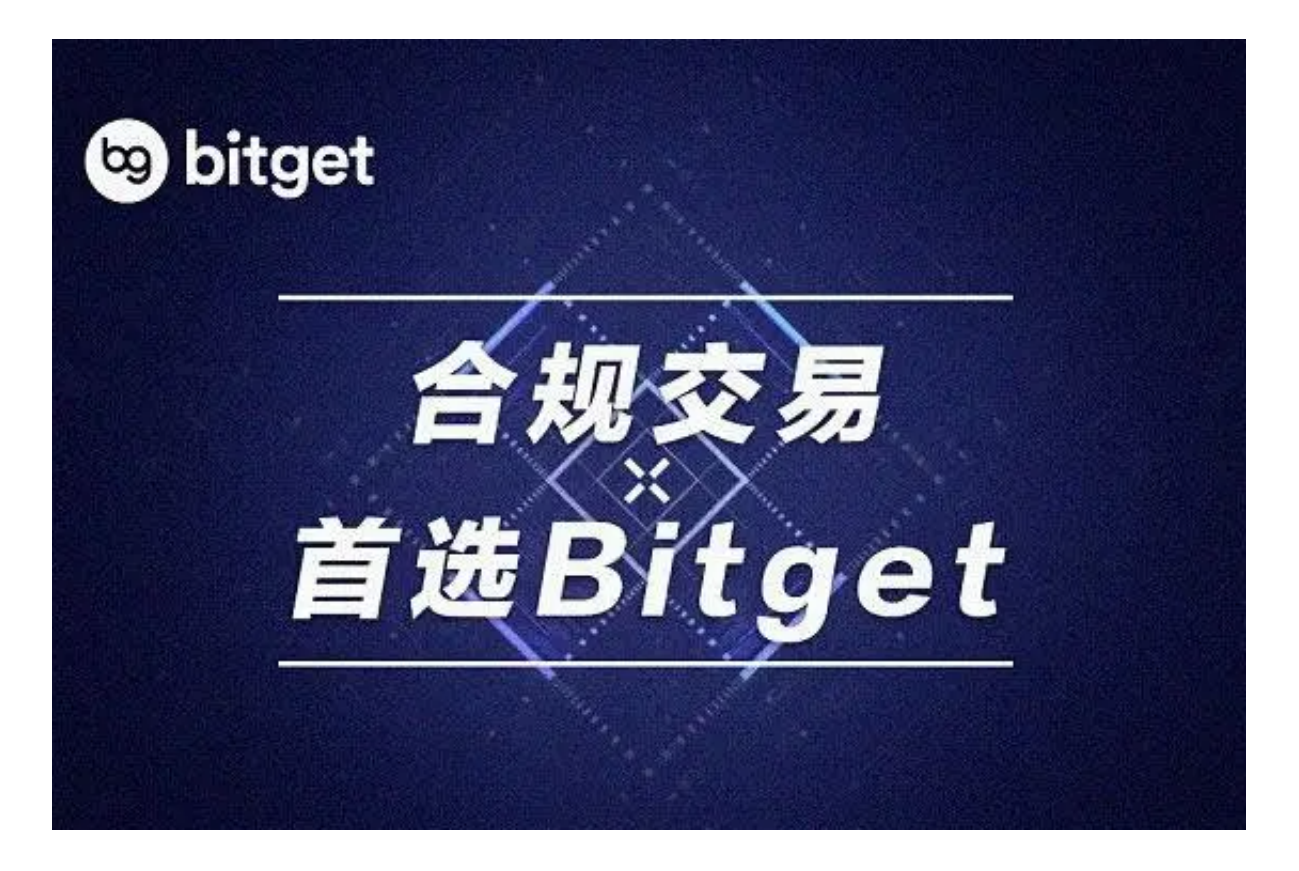

Bitget交易系统介绍

Bitget是一个全球领先的数字货币交易平台,成立于2018年,平台有完善的服务 系统,可以为用户提供跟单交易、现货交易、Launchpad、赚币等多种服务,还可 以最大程度的保证用户的资产安全。在行业安全性方面比较领先,与行业领先的安 全性供应商Akamai、Cloudflare、Splunk合作,在风险控制、网络安全、数据安 全等方面都有完善的体系。根据 Coingecko数据,目前,Bitget 是排名前五的合约交易平台,以及排名前十的现货交易平台。

对于无数投资者来说,今天面临的最大问题是他们总觉得自己信息不足,无法做 出合适的交易决策。为此,Bitget还专门打造了Bitget Insights,这一个信息流社 区,经过验证的用户可以与他们的粉丝分享金融分析和观点,帮助他们做出更明智 的金融决策。

Bitget致力于打造以用户为中心的产品,让每个人都可以公平地融入区块链驱动的

未来。打造使用简便,功能强大的工具,方便每一位投资者。